[Additional content]

Wireframe 1: Home

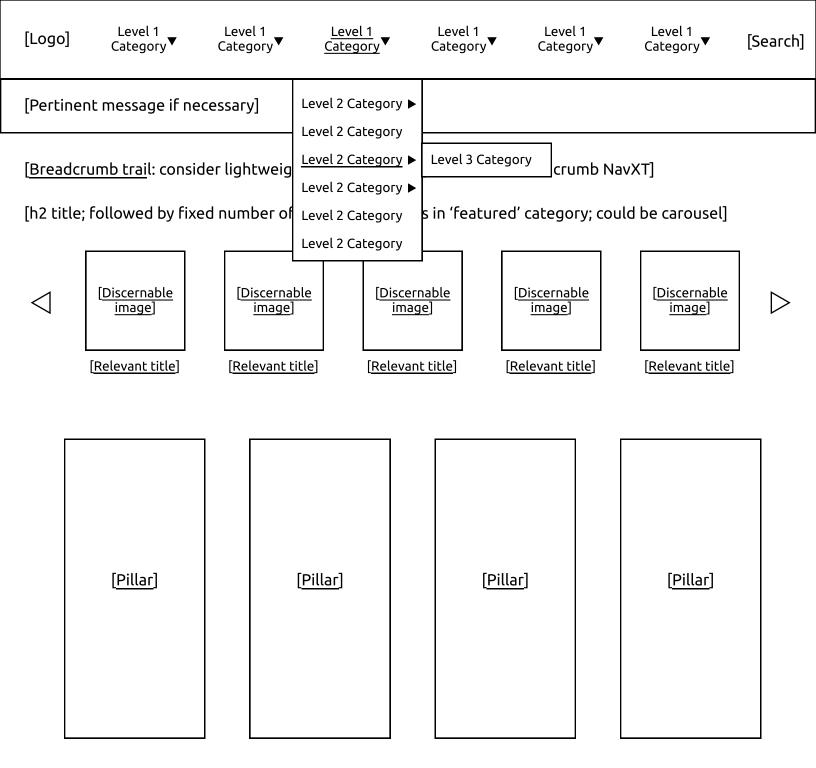

[Additional content]

[Consider lightweight, third-party plugin for showing pagination links; limit listings to reasonable number (~10)]

[Footer]

Wireframe 3: Category Listing (Alternate)

[Consider using other widgets as needed and space permitting]

[Consider lightweight, third-party plugin for showing pagination links; limit listings to reasonable number (~10)]

[Footer]

Wireframe 4: Category Listing

[Link to previous post within same category-level]

[Link to next post within same category-level]

Wireframe 5: Post